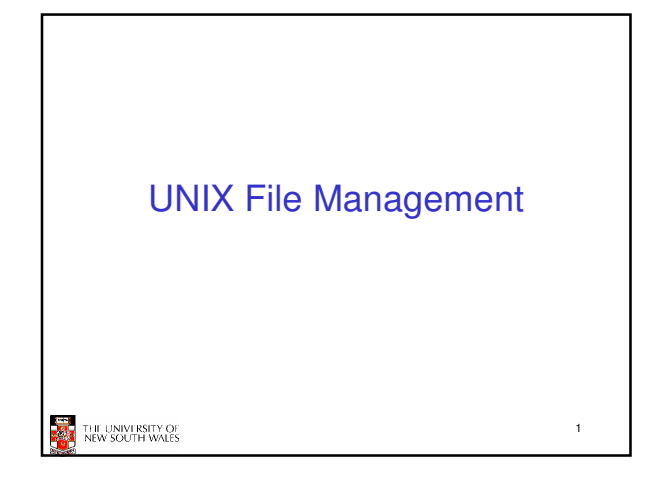

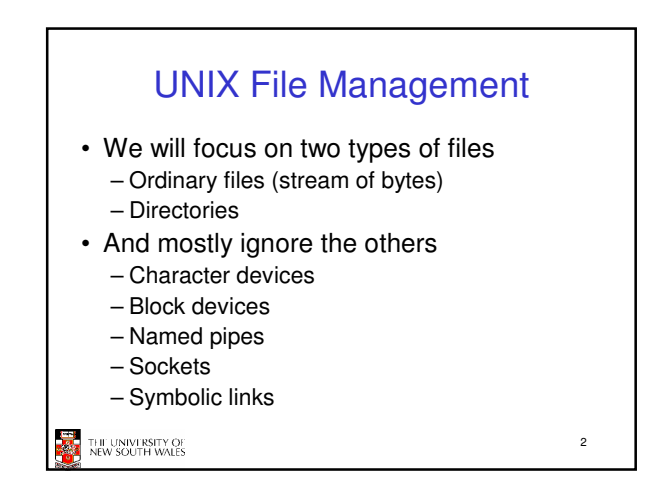

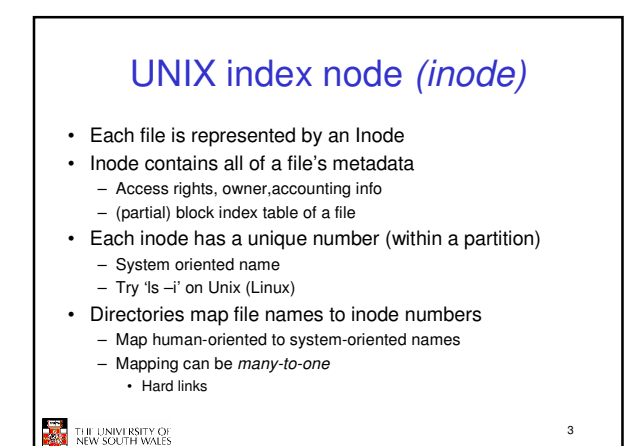

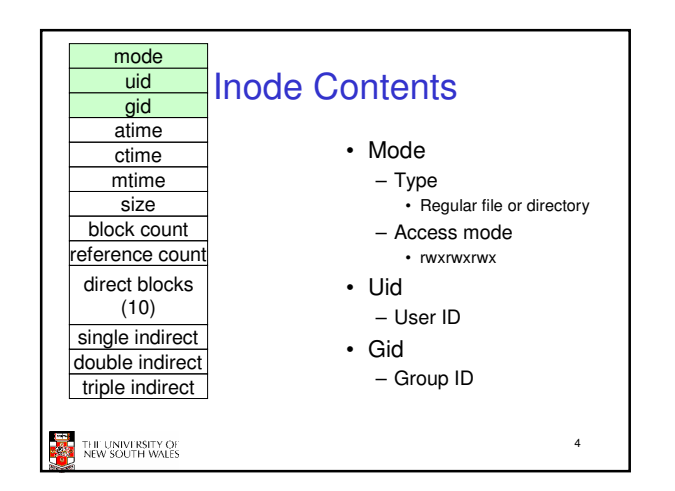

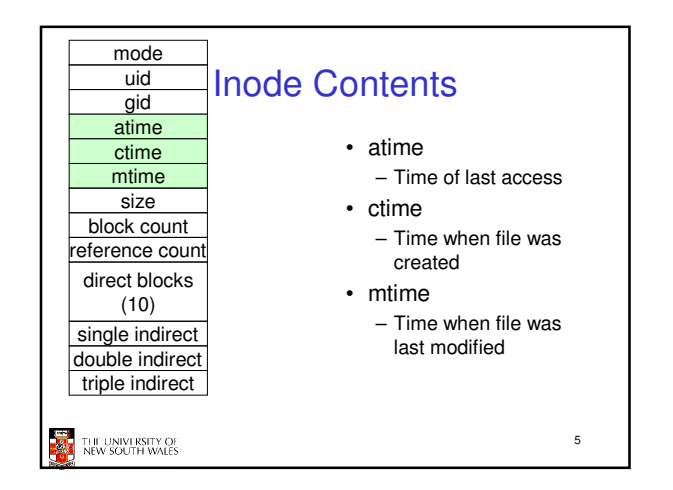

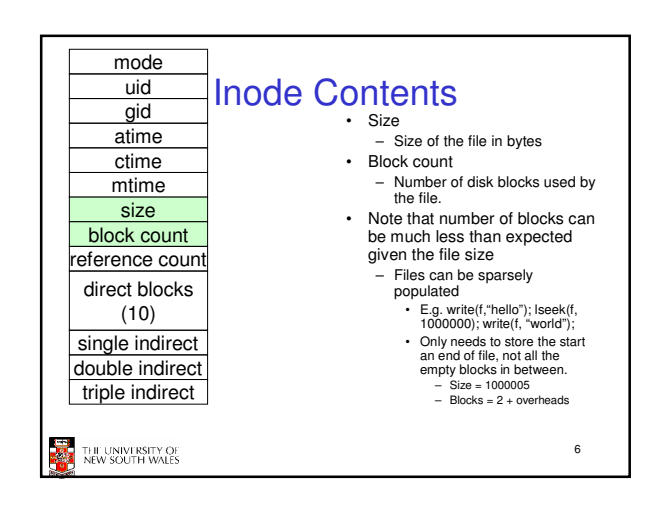

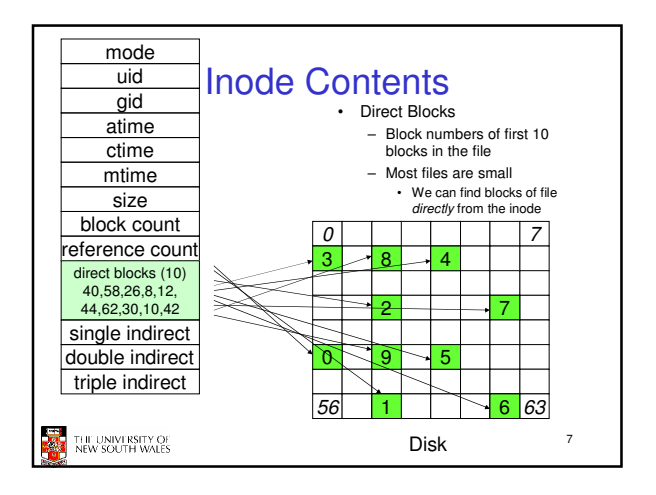

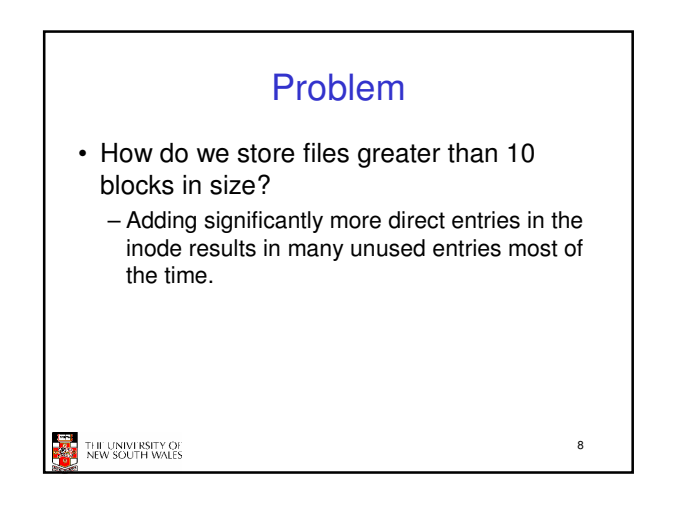

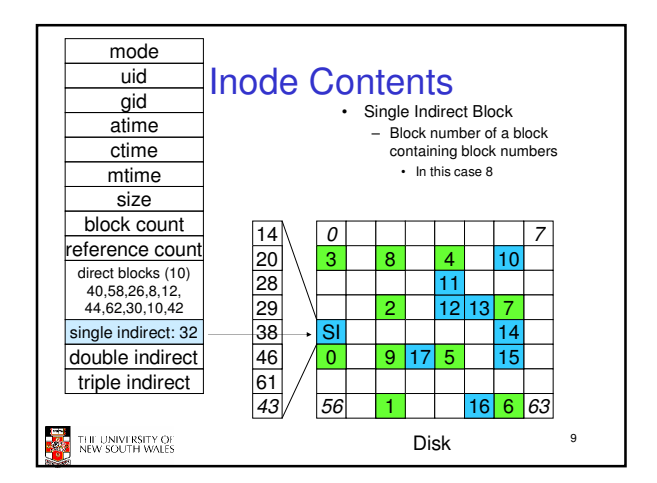

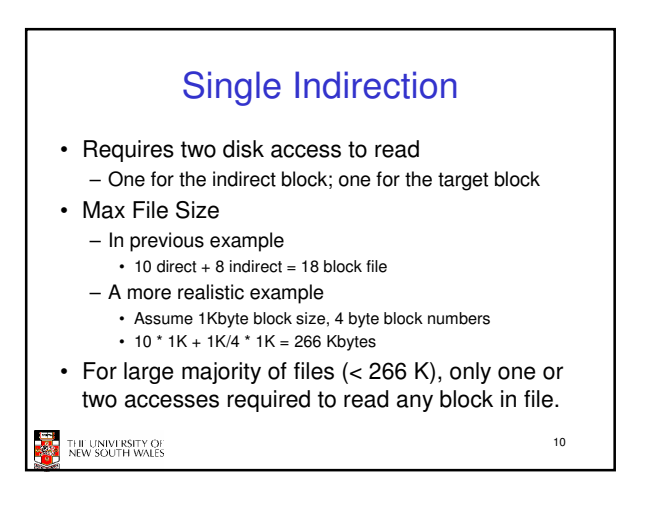

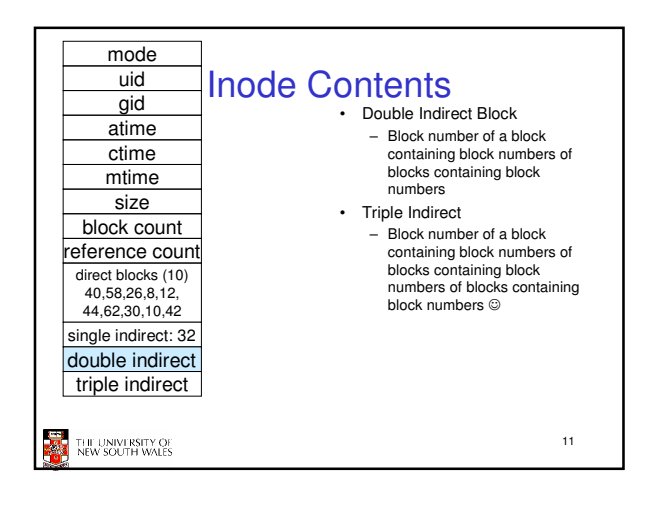

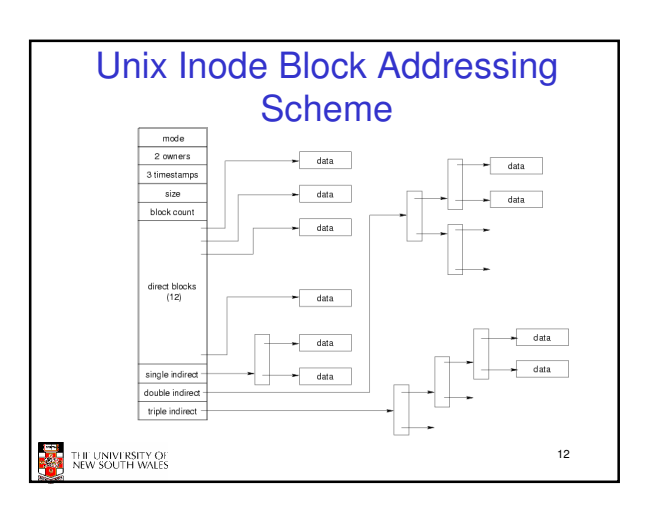

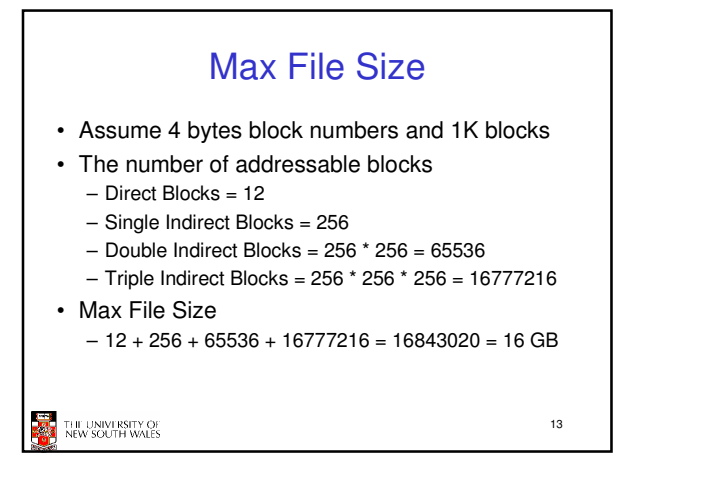

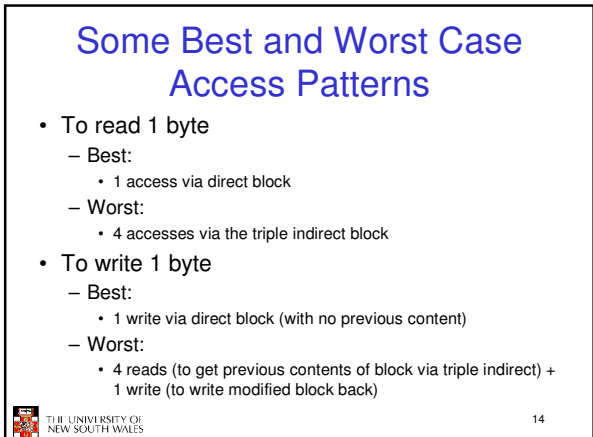

Worst Case Access Patterns with Unallocated Indirect Blocks • Worst to write 1 byte – 4 writes (3 indirect blocks; 1 data) – 1 read, 4 writes (read-write 1 indirect, write 2; write 1 data) – 2 reads, 3 writes (read 1 indirect, read-write 1 indirect, write 1; write 1 data) – 3 reads, 2 writes (read 2, read-write 1; write 1 data)

• Worst to read 1 byte

– If reading writes an zero-filled block on disk

• Worst case is same as write 1 byte

– If not, worst-case depends on how deep is the current indirect block tree.

15

THE UNIVERSITY OF<br>NEW SOUTH WALES

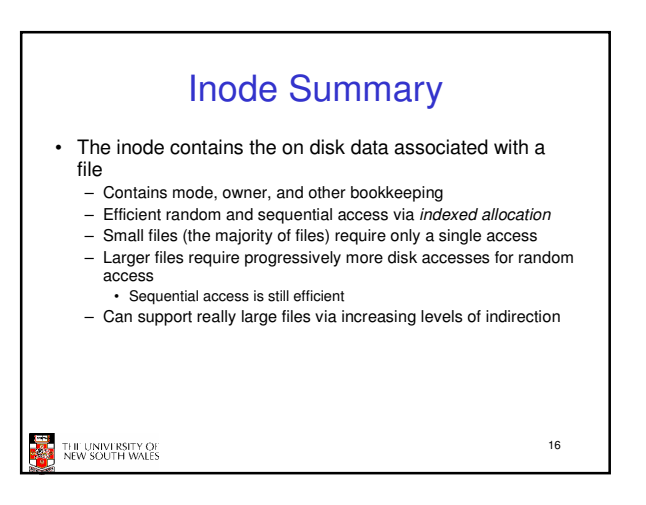

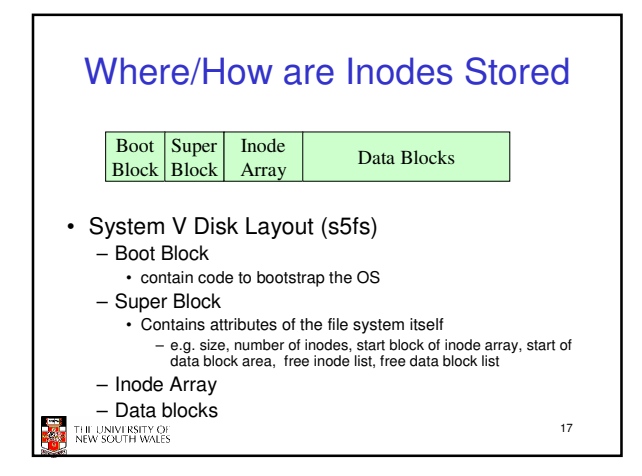

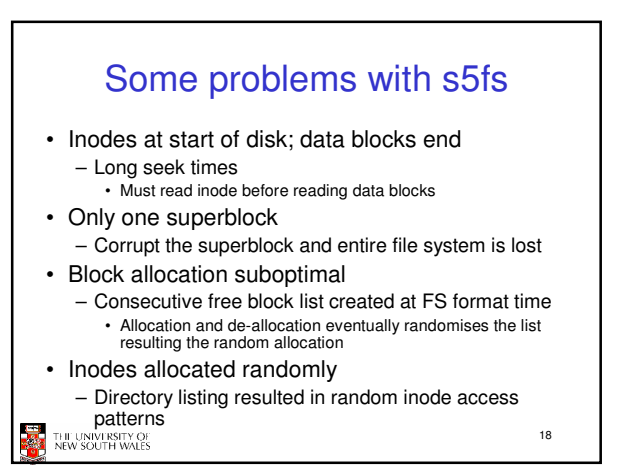

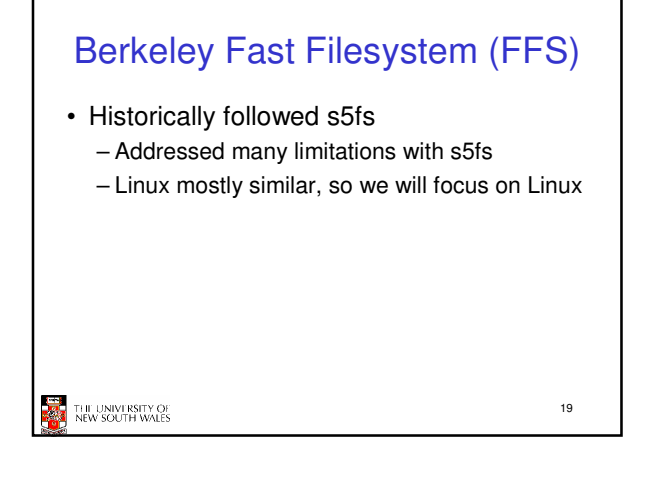

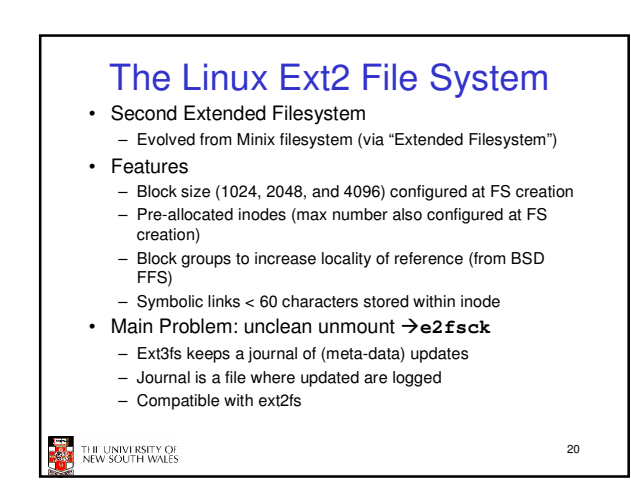

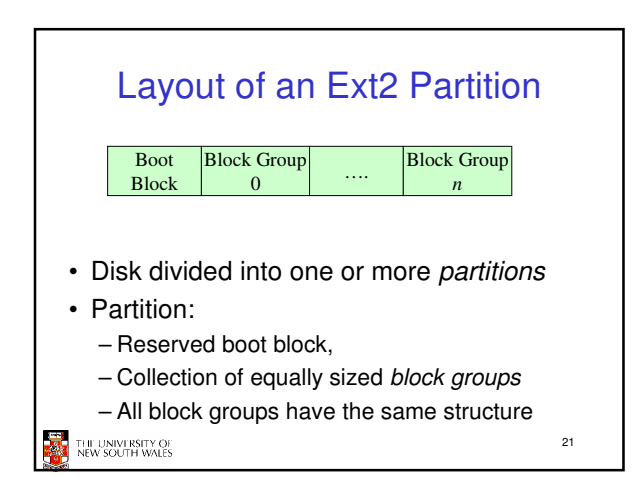

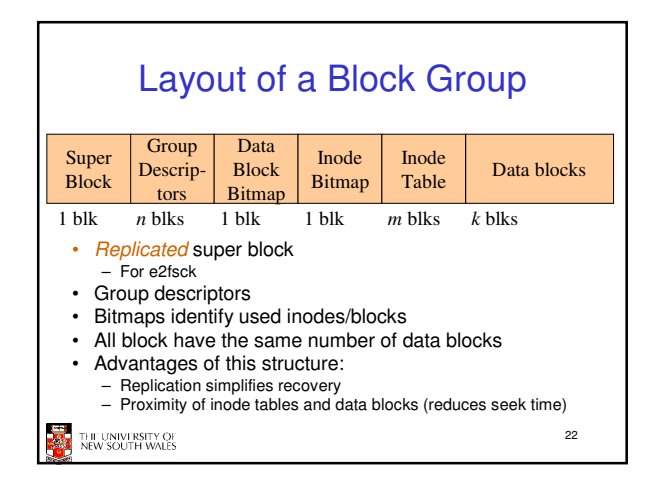

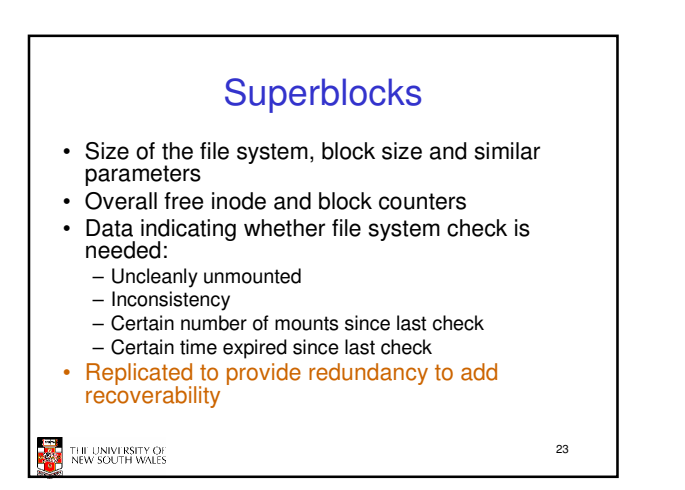

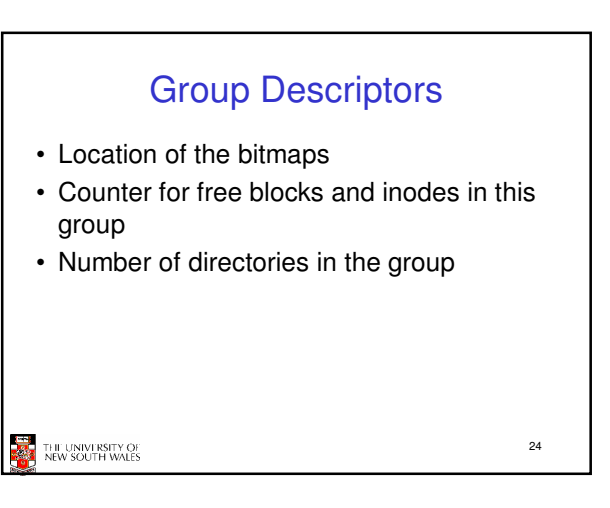

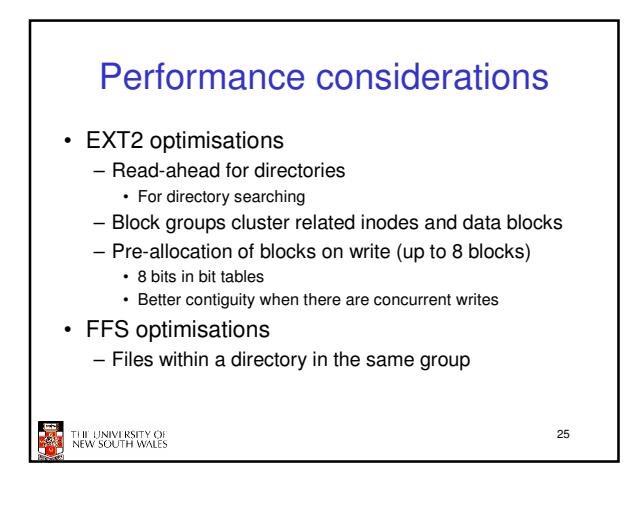

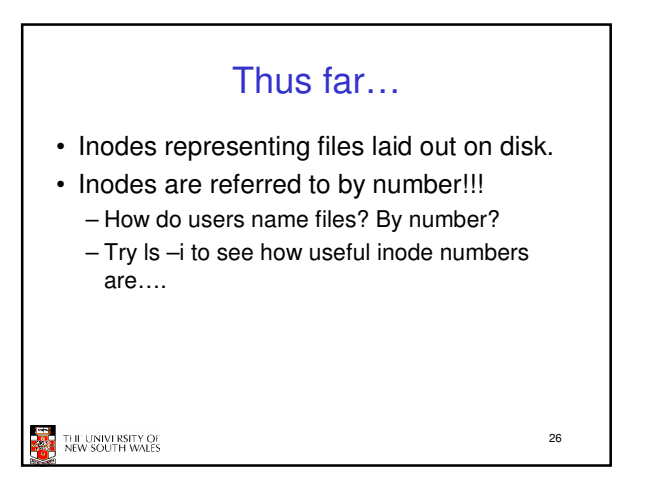

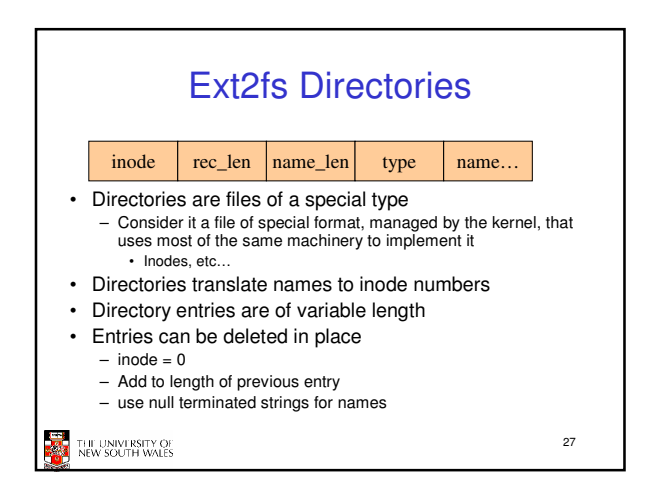

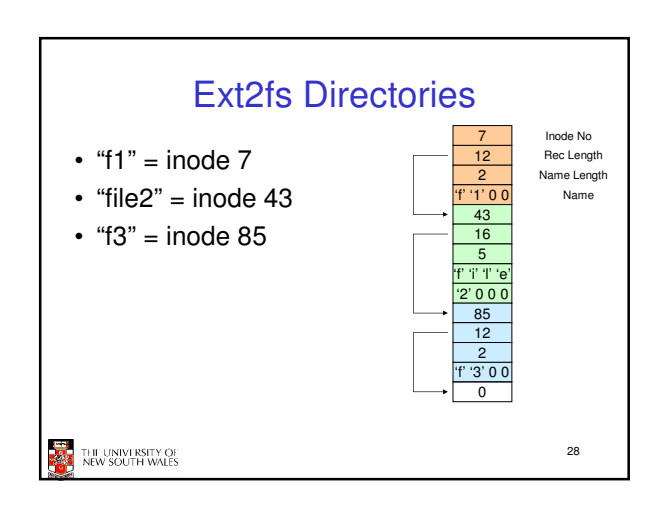

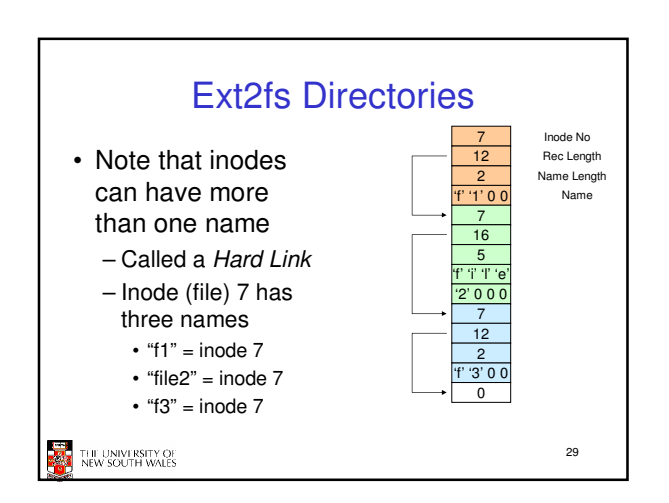

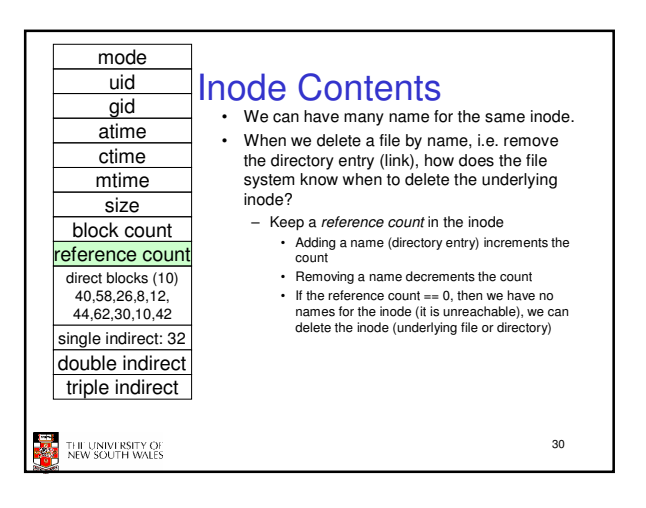

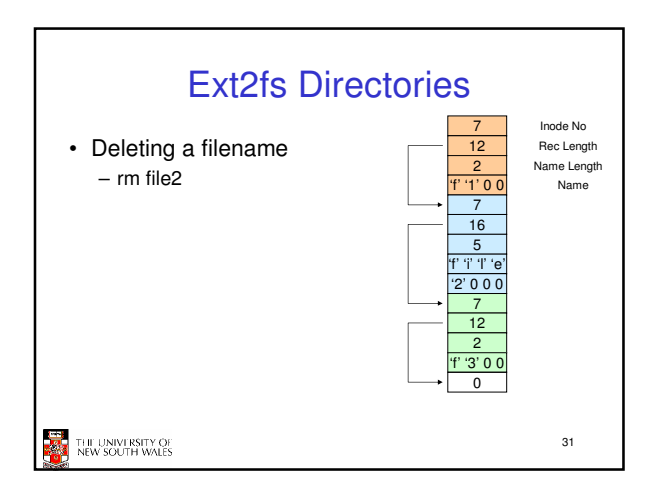

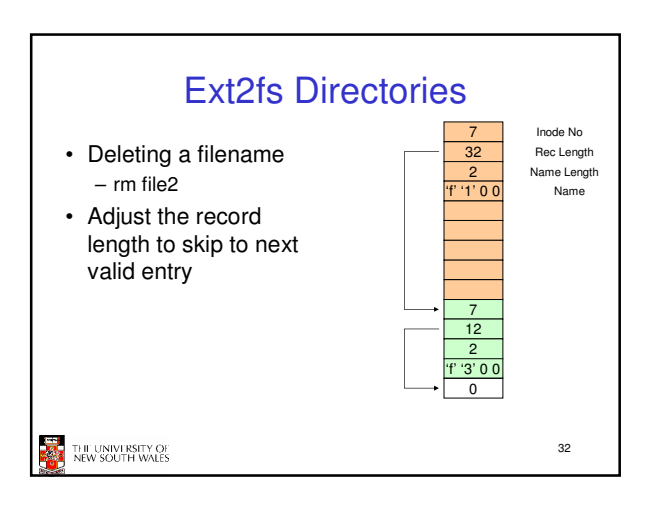

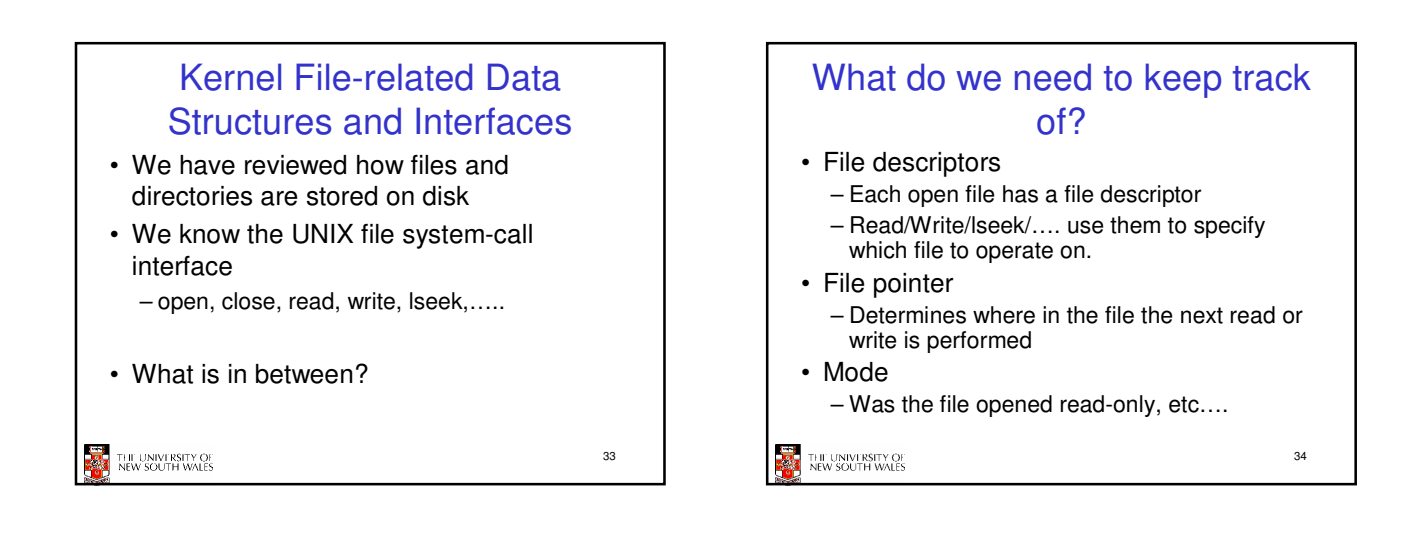

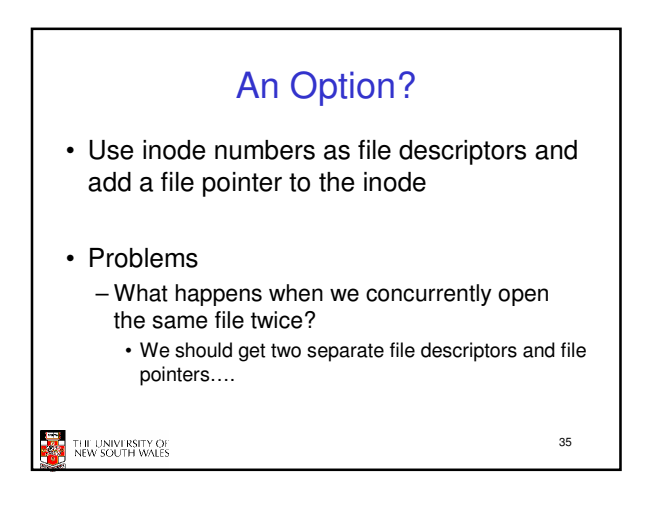

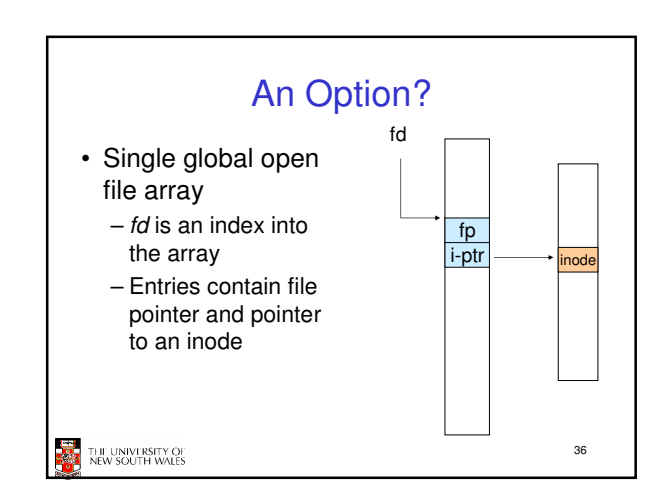

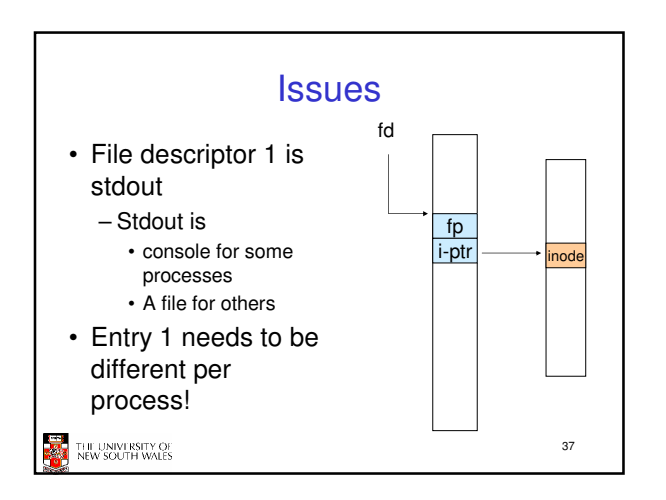

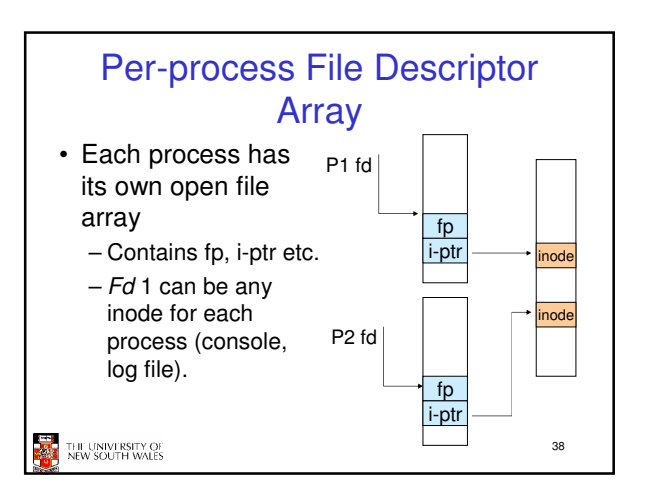

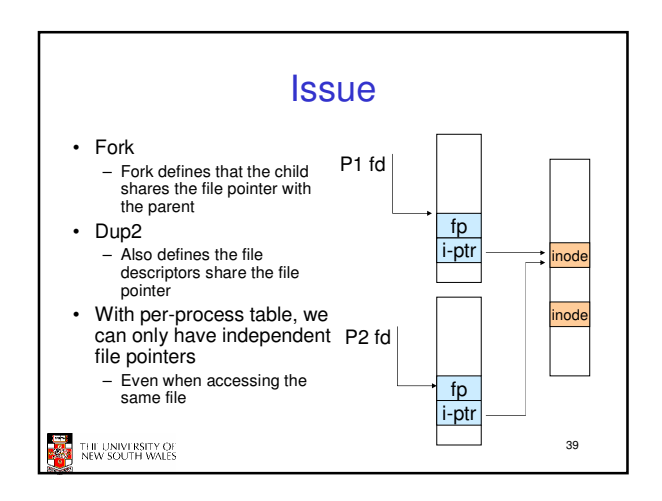

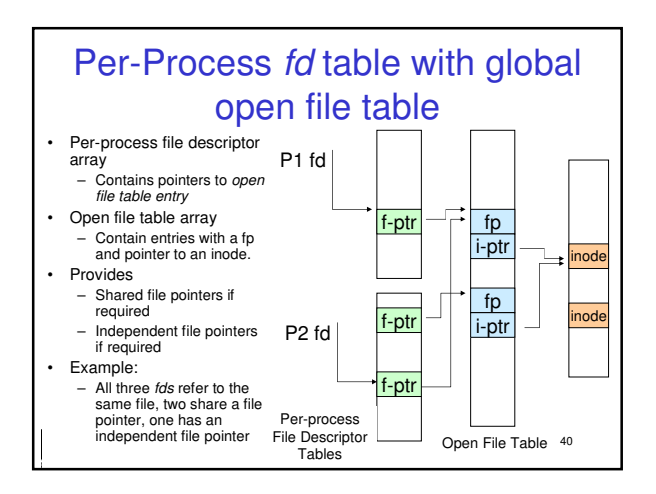

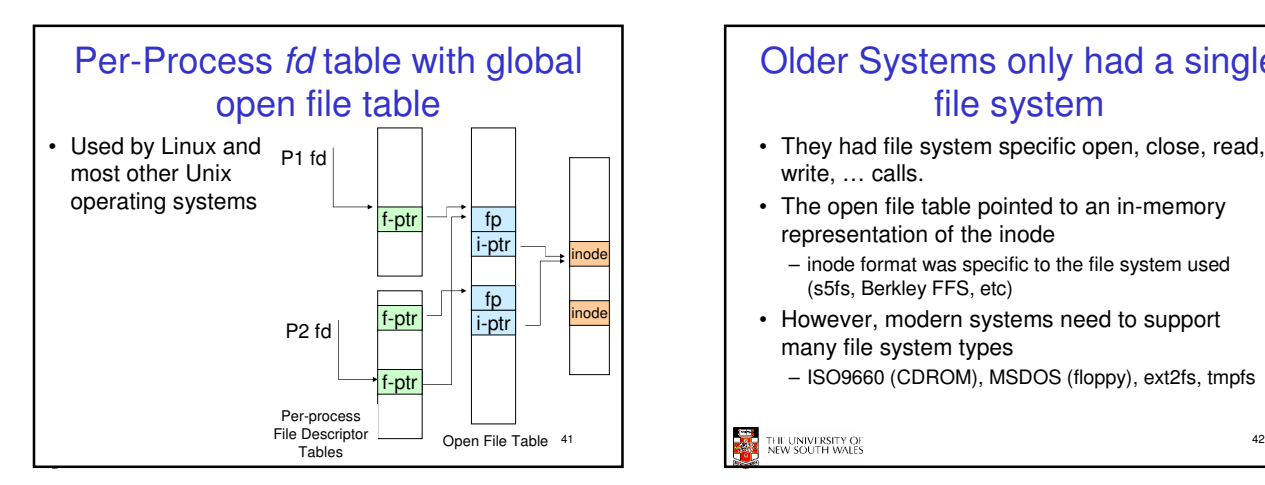

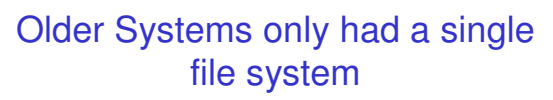

- They had file system specific open, close, read, write, … calls.
- The open file table pointed to an in-memory representation of the inode
	- inode format was specific to the file system used (s5fs, Berkley FFS, etc)
- However, modern systems need to support many file system types
	- ISO9660 (CDROM), MSDOS (floppy), ext2fs, tmpfs

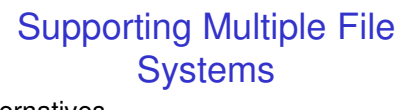

• Alternatives

- Change the file system code to understand different file system types
- Prone to code bloat, complex, non-solution – Provide a framework that separates file system independent and file system
	- dependent code. • Allows different file systems to be "plugged in"
	- File descriptor, open file table and other parts of the kernel can be independent of underlying file system

43

45

**THE THE UNIVERSITY OF** 

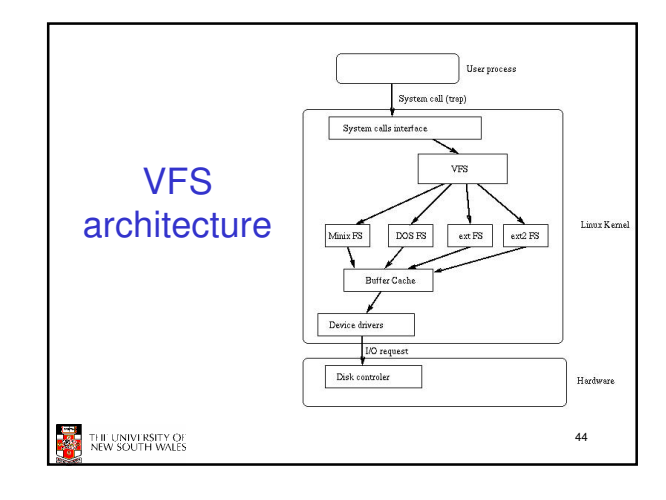

## Virtual File System (VFS) • Provides single system call interface for many file systems – E.g., UFS, Ext2, XFS, DOS, ISO9660,… • Transparent handling of network file systems – E.g., NFS, AFS, CODA • File-based interface to arbitrary device drivers ( $/$ dev) • File-based interface to kernel data structures (/proc) • Provides an indirection layer for system calls – File operation table set up at file open time – Points to actual handling code for particular type – Further file operations redirected to those functions

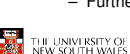

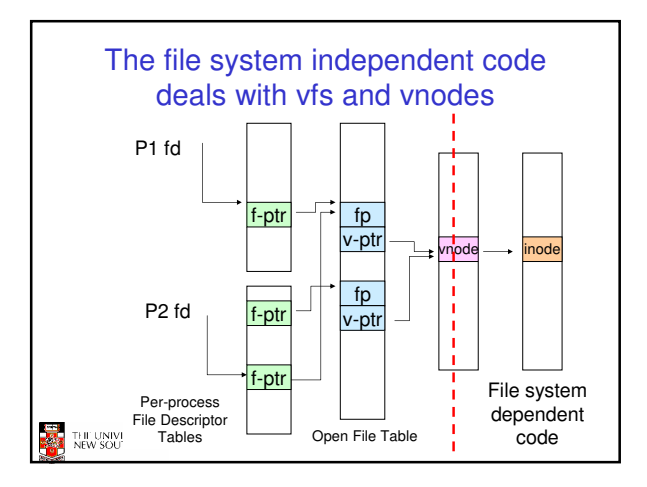

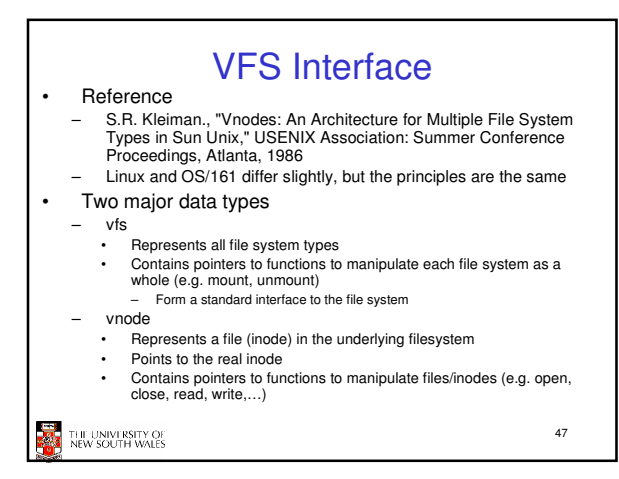

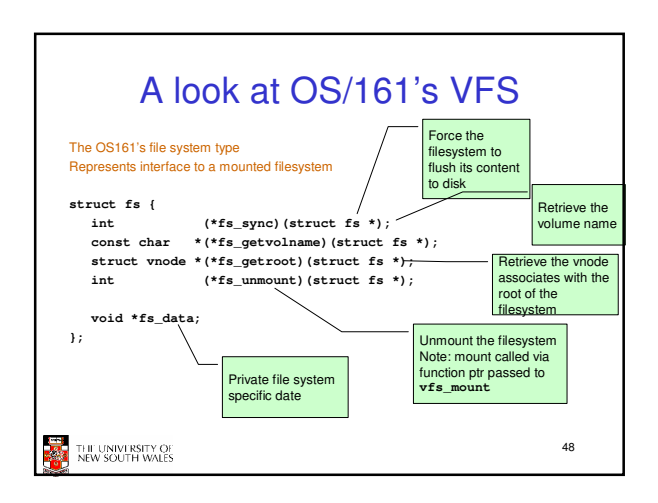

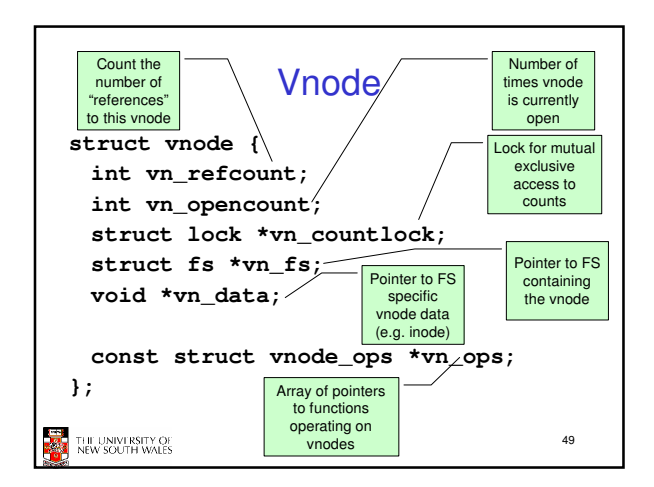

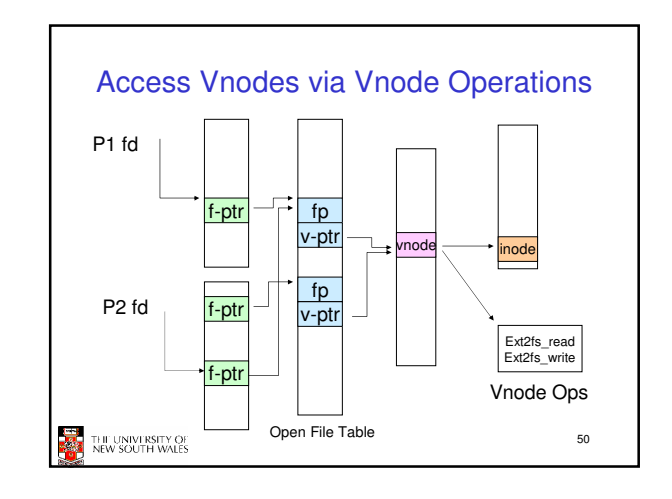

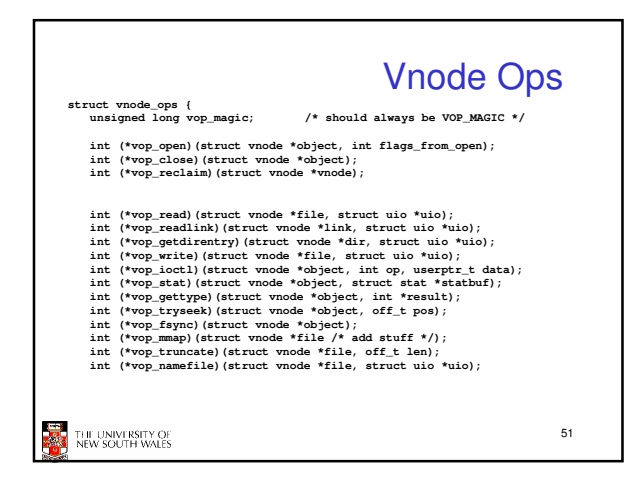

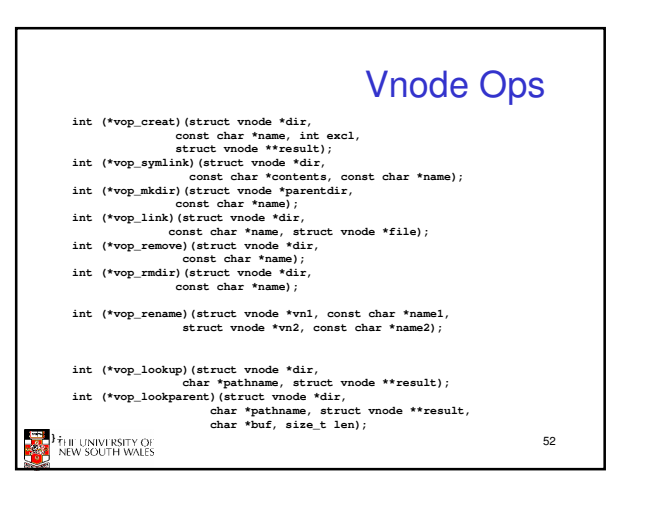

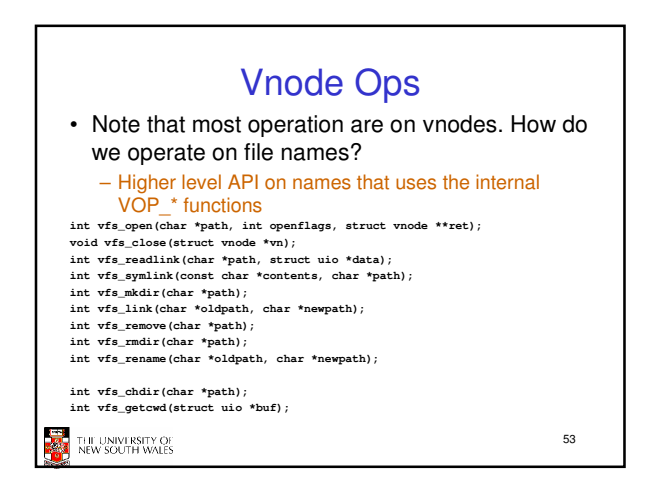

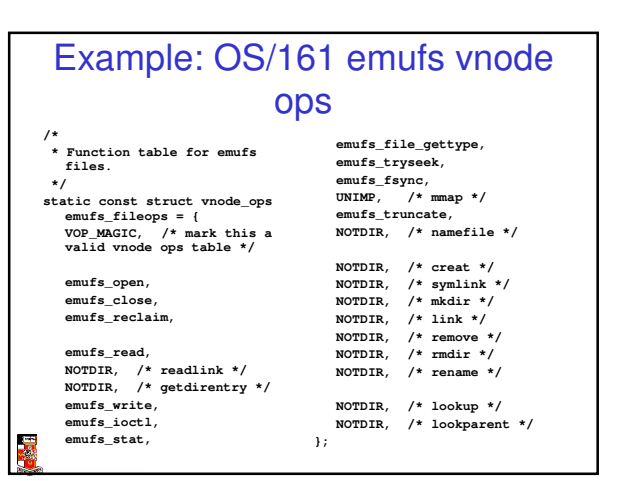

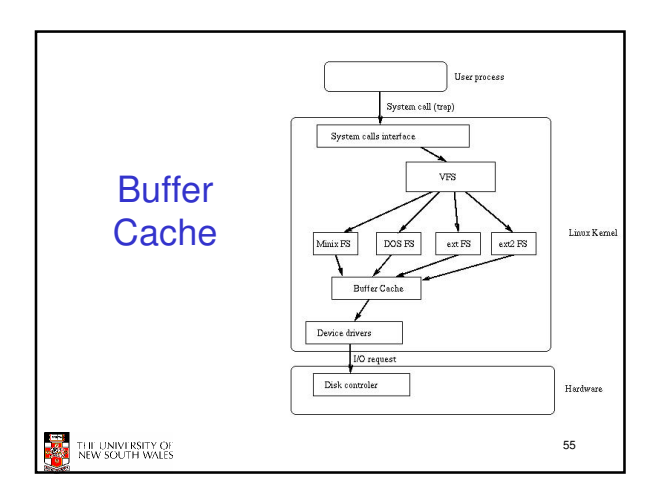

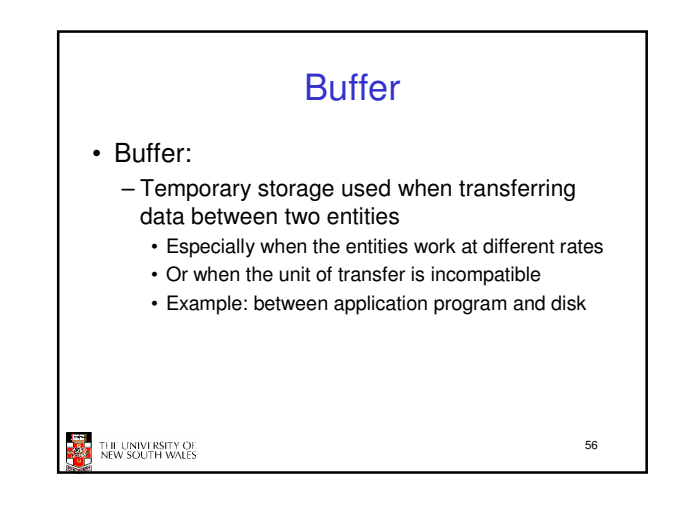

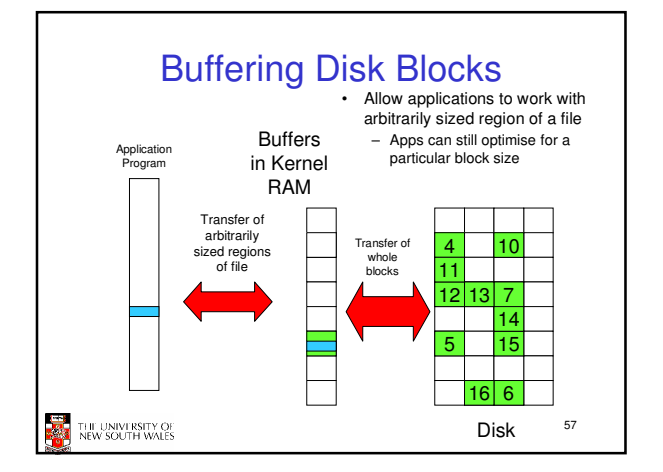

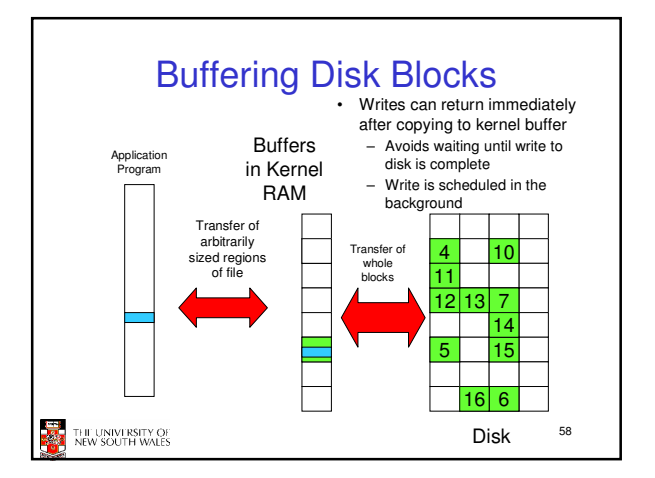

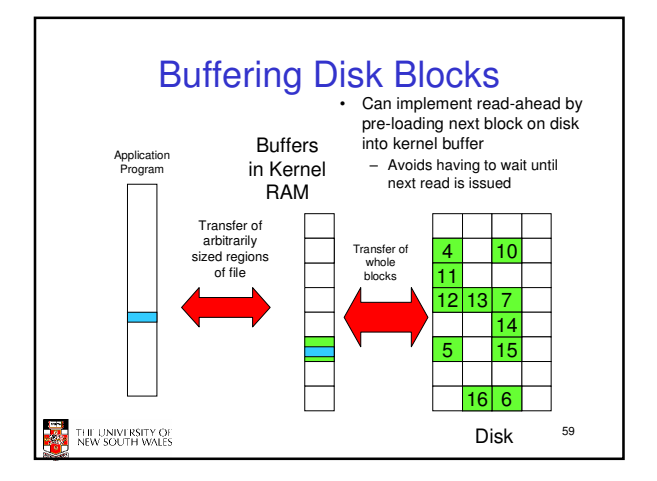

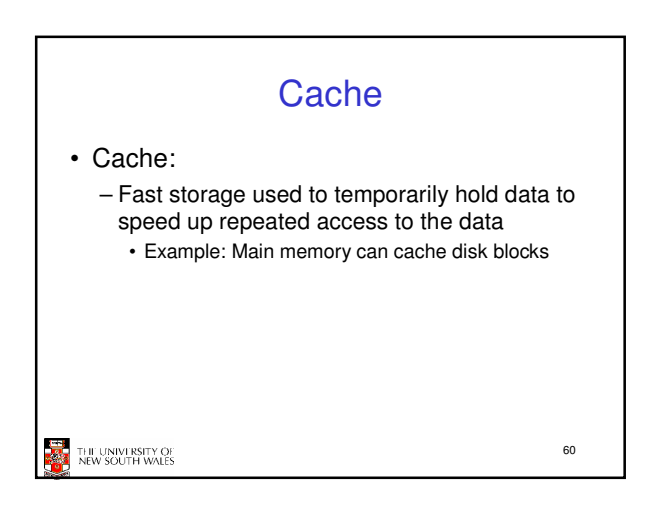

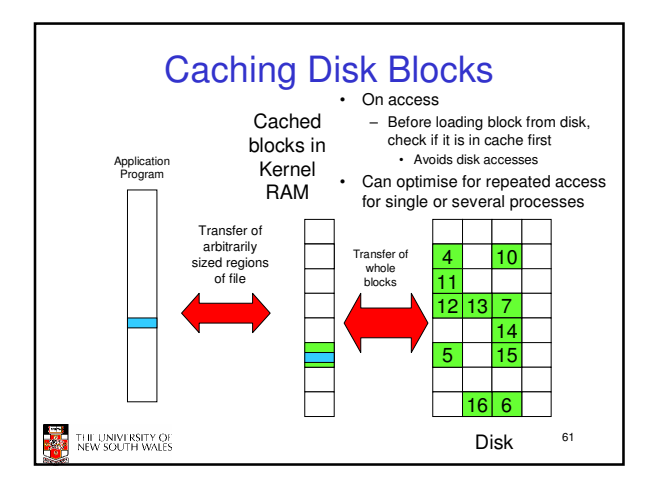

## Buffering and caching are related

- Data is read into buffer; extra cache copy would be wasteful
- After use, block should be put in cache
- Future access may hit cached copy
- Cache utilises unused kernel memory space; may have to shrink

62

## THE UNIVERSITY OF

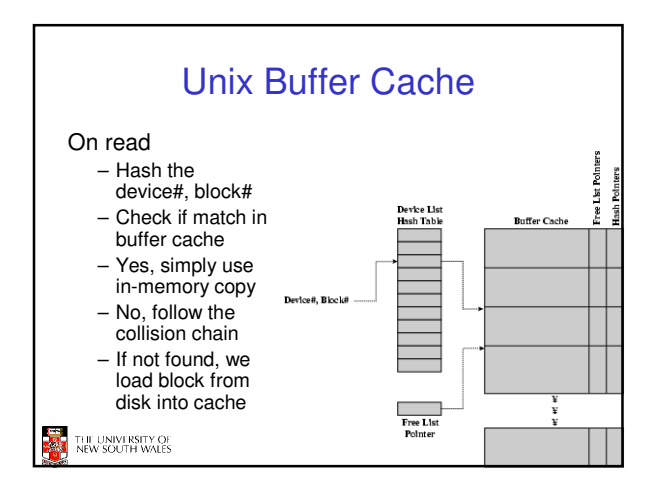

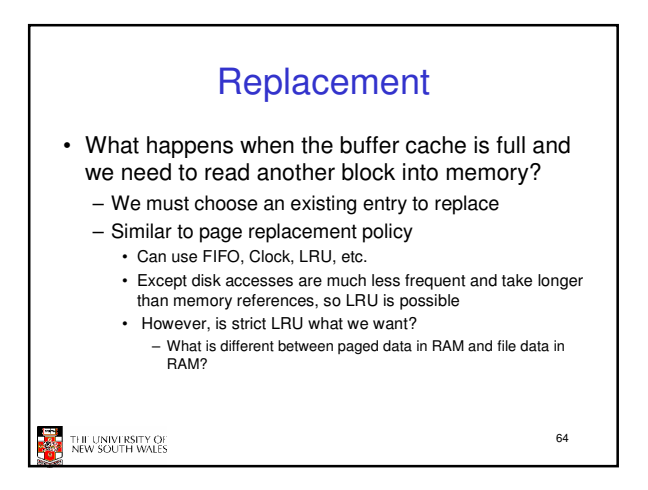

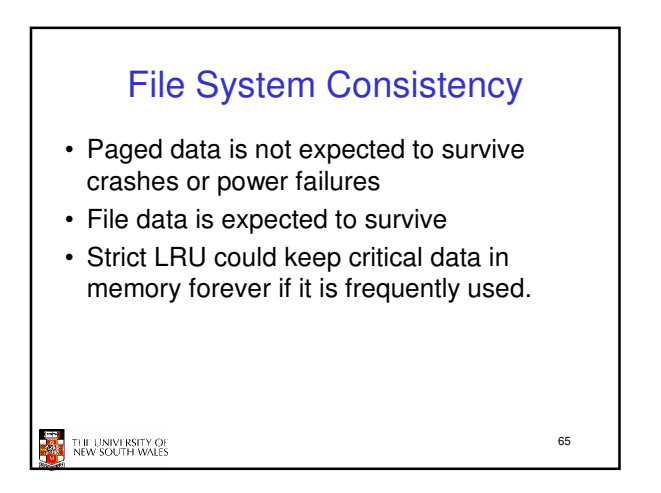

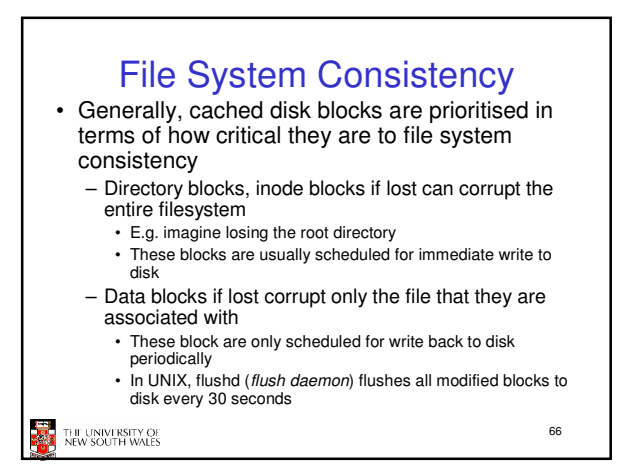

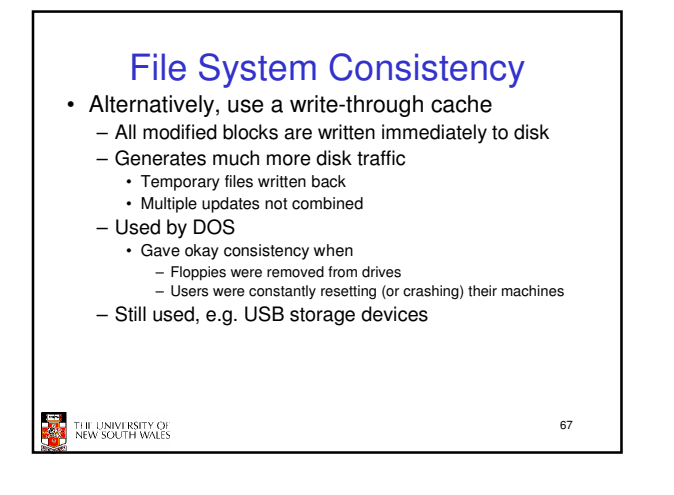